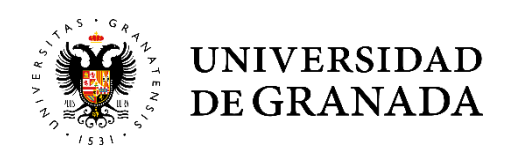

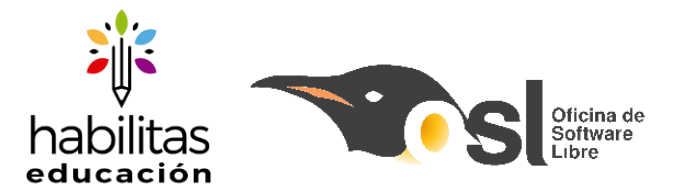

Prebenjamines (7 a 9 años)

## *Primer turno: 26 de junio al 7 de julio // Segundo turno: 10 de julio al 21 de julio*

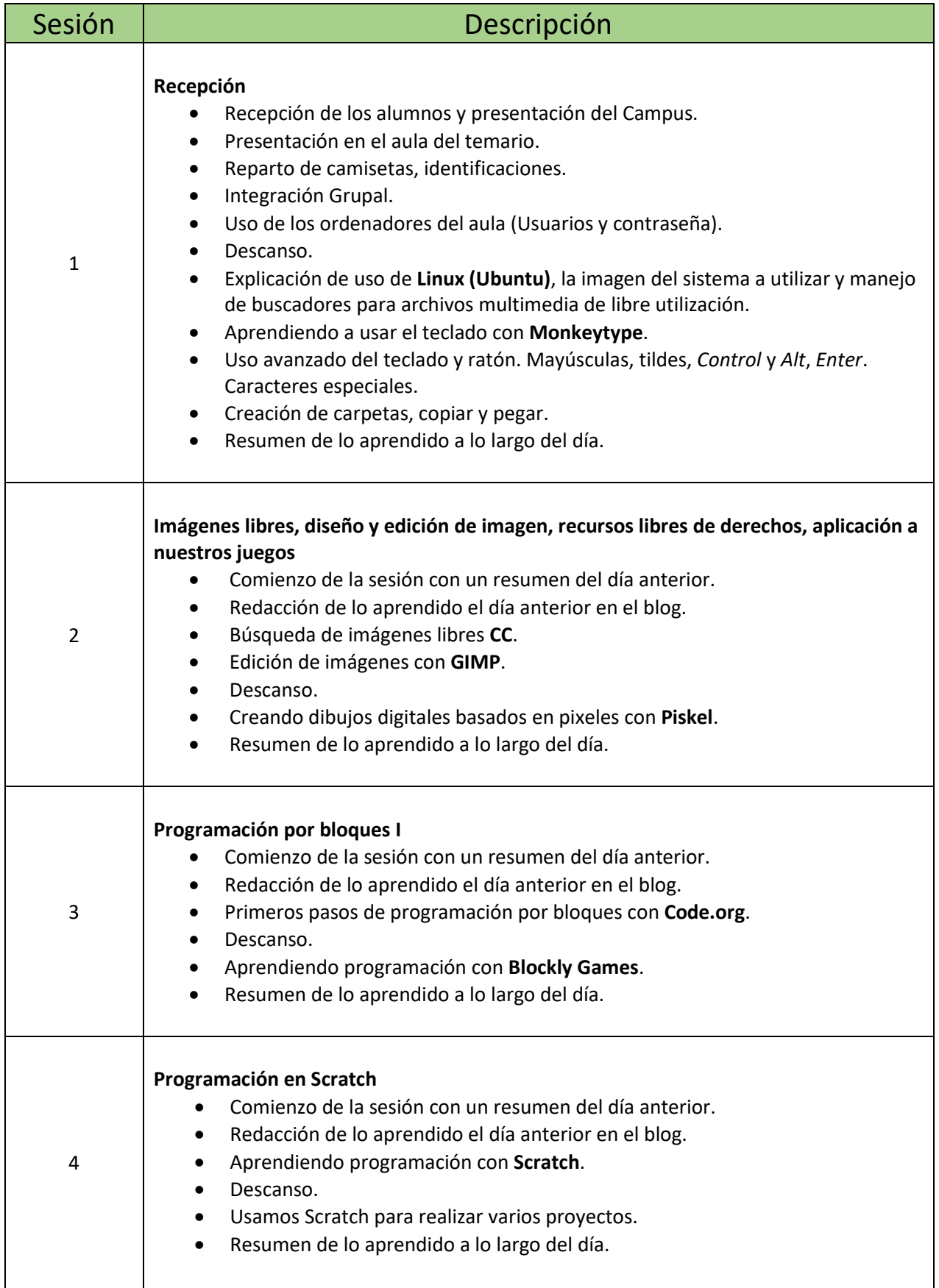

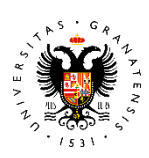

 $\mathsf{r}$ 

## UNIVERSIDAD<br>DE GRANADA

┯

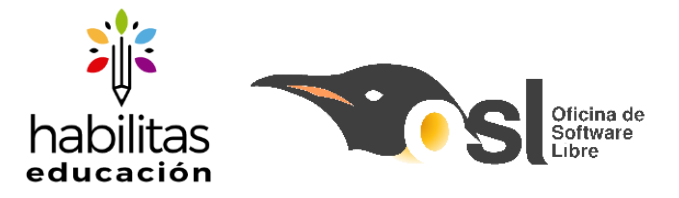

٦

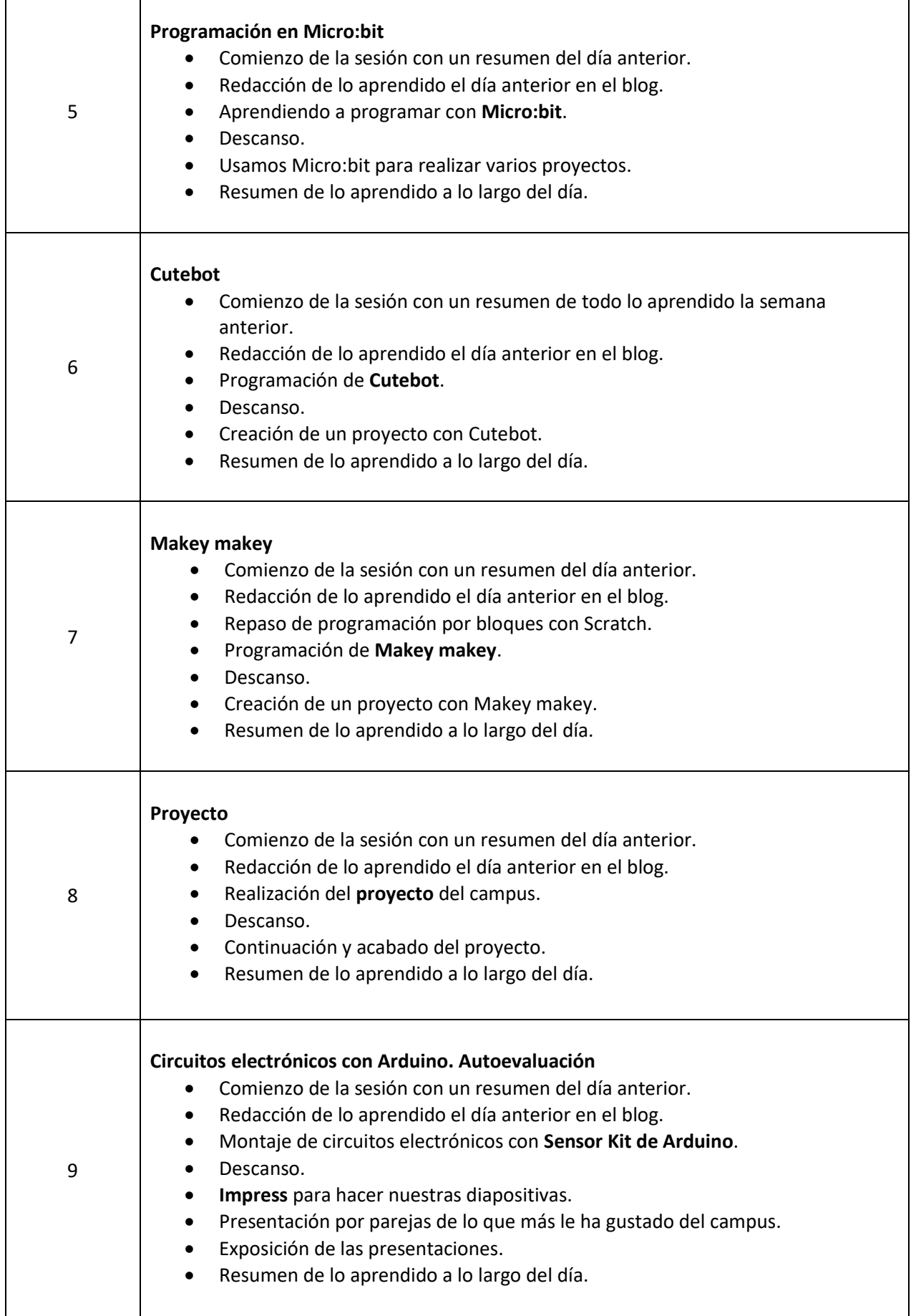

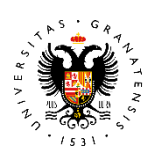

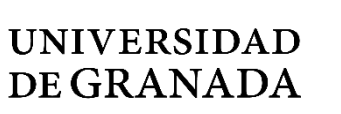

10

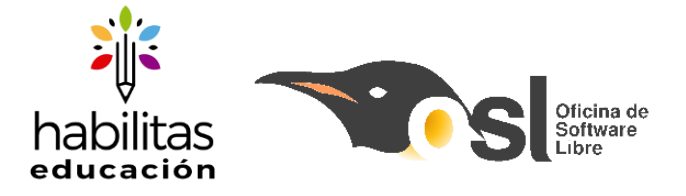

## **Ceremonia de clausura**

- Comienzo de la sesión con un resumen de todo lo aprendido en el campus.
- Redacción de lo aprendido el día anterior en el blog.
- Practicamos lo que más nos ha gustado.
- Repaso de todo lo aprendido.
- Descanso.
- Clausura.